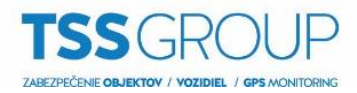

## *Postup připojení kontroléru do SmartPSS*

*Výchozí IP adresa zařízení:* 192.168.0.2

*Přihlašovací jméno:* admin

*Přihlašovací heslo:* 123456

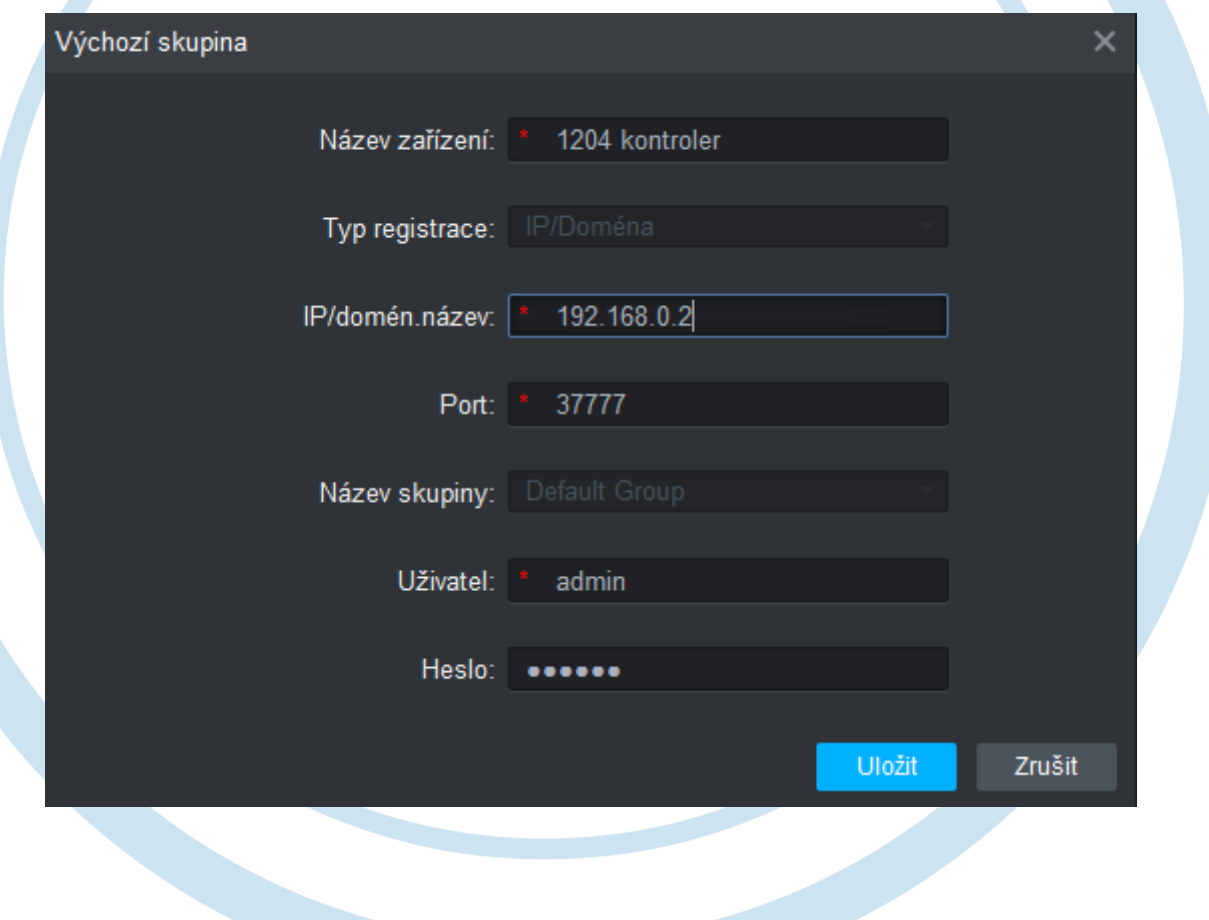